# WHAT MERGADO RULES DO

# **MERGADO**

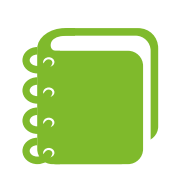

### **OVERWRITE**

#### LET'S DO IT!

This rule completely overwrites the original values of an element.

# FIND AND REPLACE

This rule searches for a string in specific element and replaces it with another.

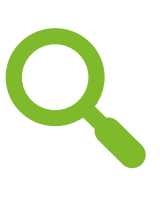

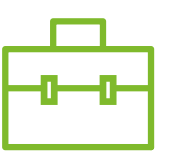

### RENAME CATEGORIES IN BULK

Helps edit categories in your feed to fulfill the requirements of specific comparison engines.

#### RENAME VALUES IN BULK

Overwrites the original element values based on values in another element.

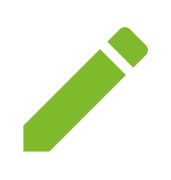

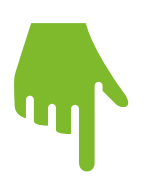

### OVERWRITE IN BULK

Overwrites element's original values and sets new values that will be different for each product query.

## HIDE PRODUCT

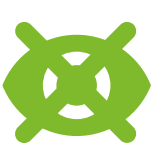

Completely hides the product feed from Mergado.

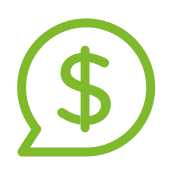

# SETUP CPC BIDDING

Allows you to dynamically set the cost-per-click from search engines to your online store.

#### SHORTEN, CHANGE FONT CASE, ROUND NUMBER

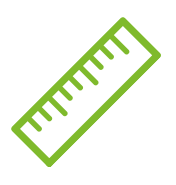

Very simple and intuitive rules.

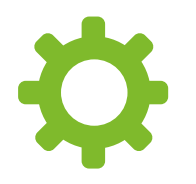

### SET UTM PARAMETERS IN URL

This rule helps you mark a URL for Google Analytics.

#### CALCULATION

Allows you to perform calculations with variables.

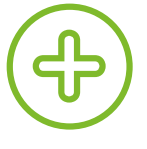

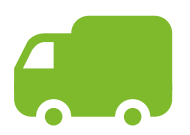

### SHIPPING RATES SETTINGS

With this rule, you can easily set shipping prices.

### PRODUCT PARAMETERS SETTING

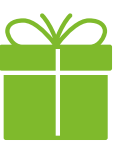

Helps you set up different product parameters.

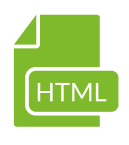

# REMOVE HTML CHARACTERS

Removes HTML tags from an element's content.